### Adobe Photoshop 2021 (version 22) Keygen [32|64bit]

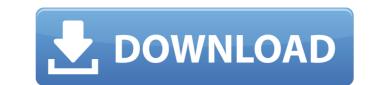

#### Adobe Photoshop 2021 (version 22) Crack+ Registration Code PC/Windows

When you're ready to use Photoshop, here's the easiest way to get started: 1. Open Photoshop To open Photoshop, press Windows key + U or click on the Photoshop desktop icon. If you're using an earlier version of Mac OS X, use the Photoshop menu icon on the Mac. 2. Load a photo Click the "New" icon in the top left corner. Select the "Photoshop Sketchup" option. Select "Open Images" and click "Browse" to locate the image you want to use. 3. Edit your photo The image you selected should be the active layer in Photoshop. Click the "Window" icon in the top left corner of your Photoshop screen. Click "Layers" from the menu. Select the layer(s) you want to edit from the layers dropdown. 4. Resize and move elements The current layer, as well as all other layers below it, can be resized by dragging. To move an individual layer, hold down the Ctrl key while clicking the layer. 5. Clone layers If you want to start from scratch, you can create a new layer that's hidden under the currently selected layer. To do this, click "New" on the top menu bar. Then select "New Layer" in the bottom menu bar. Click the "New Layer" icon. Name your layer and drag the image you want to clone into the image window. 6. Paint color, fix imperfections, and manipulate transparency To make any changes to the color in your photo, open the "Colors" tool, which is located in the top menu bar. To open the "Dodge and Burn" tool, which changes the overall color of your photo and fixes images where you have lighter or darker areas, press the F key, then click on the tool icon. This is similar to a photo editor's "black and white" settings. To retouch your photo, select the "Pen" tool in the top menu bar, then click on a particular area of the photo where you want to erase. To add and delete layers, press Ctrl while clicking the "Layers" icon in the top left corner. Click on the mask layer on the layers panel to create a mask that masks out an area of the image.

### Adobe Photoshop 2021 (version 22) Crack + Download For PC

Adobe Photoshop is a photo editing and composition software product originally made by Adobe Systems and available for both Windows and macOS. It is a powerful photo editing software used for most non-trivial image editing needs. Adobe Photoshop (free version) is available on macOS and Windows for both desktop and web apps. It is an image editing application that helps you to make your photos look great. In the mid-1990s, Adobe Photoshop was introduced. It is considered as the first commercially available graphics editor and a milestone in computer graphics. Adobe Photoshop is used in most photo-editing tasks because of its comprehensive and innovative features. It is available for both Windows and macOS. Adobe Photoshop is a professional software package developed and marketed by Adobe Systems. It contains a variety of tools for image editing, page layout and composition, special effects and 3D modelling, and video editing. Adobe Photoshop is available in two versions. Photoshop Elements, which is a simpler version of Photoshop. In 2017, Adobe Photoshop was acquired by Adobe for a whopping \$19 billion, making it the largest acquisition in the history of the company. If you don't like the interface or the features of Photoshop, you can switch to Photoshop for macOS is also available. It is a powerful professional application for image editing and manipulate images and create graphics. Adobe Photoshop for macOS is also available. It is a powerful professional application for image editing and manipulation. In this article, we will provide you with the most important features of Photoshop and Photoshop Elements. Features Of Photoshop Adobe Photoshop is a comprehensive graphics tool that allows you to edit photos, create images and effects, add annotations to photos, and create web pages, graphics and more. Tools & Features: Paintbrush tools Layers Smart objects Digital Eraser Blur Brush Hand tools Pen tools Adjustments Transform New filters Background replace Multiple paths Animation tools Gradients 3D tools Arti

### Adobe Photoshop 2021 (version 22) Free License Key [Mac/Win] [Latest-2022]

Q: Set statusBarTintColor multiple times in iOS App I have set status bar tint color in Appdelegate by, [UIApplication].statusBarStyle = UIStatusBarStyleBlackOpaque; When I read the source code in Appdelegate, status bar color only changed once at the Application Delegate. But when I open a new ViewController, it changes status bar color to black again. How can I change status bar color multiple times in AppDelegate? A: [UIApplication sharedApplication].statusBarStyle = UIStatusBarStyleBlackOpaque; is setting the status bar once, when the UIApplication is loaded, in AppDelegate, no matter how many times you call this. When I open a new ViewController, it changes status bar color to black again. to set the status bar style multiple times, you have to do this: Add the following code in your AppDelegate: [UIApplication sharedApplication].preferredStatusBarStyle = UIStatusBarStyleLightContent; Add the following code in your ViewController: -(void)viewWillAppear:(BOOL)animated [ [super viewWillAppear:animated]; [UIApplication sharedApplication].preferredStatusBarStyle = UIStatusBarStyleLightContent; } Without this code, the default status bar color in iOS would be black, and every view controller you open would reset this style back to black. San Martino al San Giusto, Caprese San Martino al San Giusto, Caprese () is a comune (municipality) in the Province of Vibo Valentia in the Italian region Calabria, located about southwest of Catanzaro and about northeast of Vibo Valentia. San Martino al San Giusto borders the following municipalities: Albino, Cervia, Molentiritto, Moneglia, Ortisei. In 1311 an epidemic of plague affected the village. Twin towns Ortisei, Italy, since January 19, 1990 References External links Official website Category:Cities and towns in CalabriaThis invention relates generally to oxygen sensors, and in particular to

## What's New in the Adobe Photoshop 2021 (version 22)?

Q: How to add a shortcode inside a div tag with content Here is my code. This is the Title This is the content I want to add a shortcode inside the div tag. A: I think the best is to use another solution in the html only, and just use this short code to output your shortcode in the html. Another example if you want to output the shortcode just after the headline: This is the Title shortcode here This is the content If you prefer to output after the content, you can use this code: This is the Title This is the content This is the content shortcode here # Project-wide Gradle settings. # IDE (e.g. Android Studio) users: # Gradle settings configured through the IDE \*will override\* # any settings specified in this file. # For more details on how to configure your build environment visit # # Specifies the JVM arguments used for the daemon process. # The setting is particularly useful for tweaking memory settings. # Default value: -Xmx10248m -XX:MaxPermSize=256m # org.gradle.jvmargs=-Xmx2048m -XX:MaxPermSize=512m -XX:+HeapDumpOnOutOfMemoryError -Dfile.encoding=UTF-8 # When configured, Gradle will run in incubating parallel mode. # This option should only be used with decoupled projects. More details, visit #

### System Requirements:

OS: Windows 7/8/10 64bit Windows 7/8/10 64bit Processor: Intel Core i3-2105T Intel Core i3-2105T CPU Speed: 3.1GHz 8GB 8GB Graphics: Intel HD3000 Intel HD3000 DirectX: Version 11 Version 11 HDD: 16GB 16GB OS: Windows 7/8/10 64bit

# **Related** links:

http://www.ubom.com/upload/files/2022/06/7YYLXhn21O8w9ZBjCwSr\_30\_1678c6eb029ecaf4238a42fd48605623\_file.pdf https://thaiherbbank.com/social/upload/files/2022/06/9wmP4ldpppgzpVmaj9WA\_30\_62262736bf775dddc525bb59978f5031\_file.pdf https://smartbizad.com/advert/photoshop-2022-version-23-4-1-with-license-key-with-registration-code-win-mac-april-2022/ https://motif-designs.com/2022/06/30/adobe-photoshop-2021-version-22-0-0-full-license-free-2022/ https://idenjewelry.com/wp-content/uploads/Adobe\_Photoshop\_2020\_version\_21-1.pdf https://noticatracho.com/wp-content/uploads/2022/06/Photoshop\_2020.pdf http://www.ecomsrl.it/photoshop-2021-version-22-0-1-hack-patch-download-updated-2022/ https://captainseduction.fr/photoshop-2021-version-22-1-1-keygen-crack-setup/ https://superstitionsar.org/adobe-photoshop-cc-2015-version-16-crack-full-version-product-key-full-2022/ https://www.plori-sifnos.gr/photoshop-cc-2015-version-18-crack-mega-activation-code-with-keygen-pc-windows-updated-2022/ https://digi-office.eu/wp-content/uploads/2022/06/Photoshop\_CC.pdf https://explore.com/wp-content/uploads/2022/06/Photoshop\_ccc.pdf https://tempusgems.com/wp-content/uploads/2022/06/Photoshop\_2021\_version\_22.pdf https://newsbaki.com/wp-content/uploads/2022/06/Photoshop\_2022\_Version\_2311.pdf http://www.visitmenowonline.com/upload/files/2022/06/JJFUgeM9ZzC7UmdTSbPy\_30\_62262736bf775dddc525bb59978f5031\_file.pdf https://www.tailormade-logistics.com/sites/default/files/webform/photoshop-2022\_3.pdf http://www.tunlive.com/wp-content/uploads/Photoshop\_CC\_2018\_HACK\_Product\_Key\_Free\_Download\_Latest.pdf https://workschool.ru/upload/files/2022/06/QKIEjIEFFRFApzopjFCw\_30\_62262736bf775dddc525bb59978f5031\_file.pdf http://jameschangcpa.com/advert/photoshop-2021-version-22-4-crack-full-version-updated-2022/